### Lecture 8 Multiclass/Log-linear models, Evaluation, and Human Labels

Intro to NLP, CS585, Fall 2014 <http://people.cs.umass.edu/~brenocon/inlp2014/> Brendan O'Connor ([http://brenocon.com\)](http://brenocon.com)

1

# Today

- Multiclass logistic regression
- Evaluation. Humans!
- Next PS: out next week

## Multiclass?

- *Task:* Classify into one of *|Y|* multiple exclusive categories
	- e.g.  $Y = \{$  sports, travel, politics $\}$
	- Language models (word prediction)? *Y* = vocabulary
- One option: transform multiple binary classifiers into single multiclass classifier
	- <sup>|</sup>*Y*| one-versus-rest classifiers. Hard prediction rule: choose most confident.
- But what about probabilistic prediction?
	- Does the above procedure sum-to-1?

# Binary vs Multiclass logreg

• Binary logreg: let *x* be a feature vector, and *<sup>y</sup>* either 0 or 1

 $\beta$  is a weight vector across the *x* features.

$$
p(y = 1|x, \beta) = \frac{\exp(\beta^{\mathsf{T}}x)}{1 + \exp(\beta^{\mathsf{T}}x)}
$$

• Multiclass logreg: *y* is a categorical variable, attains one of several values in *Y* Each  $\beta_{y}$  is a weight vector across all x features.

$$
p(y|x,\beta) = \frac{\exp(\beta_y^{\mathsf{T}}x)}{\sum_{y' \in \mathcal{Y}} \exp(\beta_y^{\mathsf{T}}x)}
$$

# Log-linear models

### Here's the NLP-style notation

### $f(x, y)$  *feature function* of input **x** and output **y** Produces very long feature vector.

$$
f_{105}(x,y) = \begin{cases} 1 & \text{if "awesome" in } \mathbf{x} \text{ and } \mathbf{y} = \text{POSITIVE} \\ 0 & \text{otherwise} \end{cases}
$$

$$
f_{106}(x,y) = \begin{cases} 1 & \text{if "awesome" in } \mathbf{x} \text{ and } \mathbf{y} = \text{NEGATIVE} \\ 0 & \text{otherwise} \end{cases}
$$

$$
f_{533}(x,y) = \begin{cases} count("awesome" in x) & \text{if } y = \text{POSITIVE} \\ 0 & \text{if } y := \text{POSITIVE} \end{cases}
$$

In this view, it's the feature engineer's job when implementing  $f(x,y)$  to include features for all combinations of aspects of inputs x and outputs y.

One long single weight vector.

$$
p(y|x,\theta) = \frac{\exp(\theta^{\mathsf{T}} f(x,y))}{\sum_{y' \in \mathcal{Y}} \exp(\theta^{\mathsf{T}} f(x,y'))}.
$$

Unnormalized, positive "expgoodness score"

Normalizer: sum the expgoodnesses over all possible outcomes.

## Softmax function

Define: "goodness score" for  $s_y = \theta^\mathsf{T} f(x, y)$ <br>potential output y.

$$
s_y = \theta^{\mathsf{T}} f(x, y)
$$

$$
p(y|x, \theta) = \frac{\exp(s_y)}{\sum_{y' \in \mathcal{Y}} \exp(s_{y'})}
$$

Log-linear distribution then is

*Softmax function*: turns goodness scores into probabilities that sum to 1. Exponentiate then normalize.

$$
\text{softmax}(\{s_1...s_{|\mathcal{Y}|}\}) \rightarrow \left(\frac{\exp(s_1)}{\sum_{y' \in \mathcal{Y}} \exp(s_{y'})}, \frac{\exp(s_2)}{\sum_{y' \in \mathcal{Y}} \exp(s_{y'})}, \dots, \frac{\exp(s_{|\mathcal{Y}|})}{\sum_{y' \in \mathcal{Y}} \exp(s_{y'})}\right)
$$

def softmax(scores): exponentiated  $=$  [exp(s) for s in scores]  $Z = sum(exponential)$ return [escore/Z for escore in exponentiated]

In-class demo [\[html\]](http://people.cs.umass.edu/~brenocon/inlp2014/lectures/08-softmax_demo_from_class.html) [\[ipynb\]](http://people.cs.umass.edu/~brenocon/inlp2014/lectures/08-softmax_demo_from_class.ipynb)

"Log-linear" ?

$$
p(y) = \frac{\exp(\theta^{\mathsf{T}} \mathbf{f}(y))}{\sum_{y' \in \mathcal{Y}} \exp(\theta^{\mathsf{T}} \mathbf{f}(y'))}
$$

$$
\log p(y) = \theta^{\mathsf{T}} \mathbf{f}(y) - \log \sum_{y' \in \mathcal{Y}} \exp(\theta^{\mathsf{T}} \mathbf{f}(y))
$$

The Log prob is...  $p(y) \propto \exp(\theta^{\mathsf{T}} \mathbf{f}(y))$ 

"Proportional to" notation, since denominator is invariant to *y*

 $\log p(y) \propto \theta^{\mathsf{T}} \mathbf{f}(y)$ 

Abusive "log proportional to" notation... somewhat common. Sometimes convenient.

"Log-linear" ?

$$
p(y) = \frac{\exp(\theta^{\mathsf{T}} \mathbf{f}(y))}{\sum_{y' \in \mathcal{Y}} \exp(\theta^{\mathsf{T}} \mathbf{f}(y'))}
$$

$$
\log p(y) = \theta^{\mathsf{T}} \mathbf{f}(y) - \log \sum_{y' \in \mathcal{Y}} \exp(\theta^{\mathsf{T}} \mathbf{f}(y))
$$
  
The

Log prob is...

Linear in the weights and features...

$$
p(y) \propto \exp(\theta^{\mathsf{T}} \mathbf{f}(y))
$$

"Proportional to" notation, since denominator is invariant to *y*

 $\log p(y) \propto \theta^{\mathsf{T}} \mathbf{f}(y)$ 

Abusive "log proportional to" notation... somewhat common. Sometimes convenient.

"Log-linear" ?

$$
p(y) = \frac{\exp(\theta^{\mathsf{T}} \mathbf{f}(y))}{\sum_{y' \in \mathcal{Y}} \exp(\theta^{\mathsf{T}} \mathbf{f}(y'))}
$$

$$
\log p(y) = \theta^{\mathsf{T}} \mathbf{f}(y) - \log \sum_{y' \in \mathcal{Y}} \exp(\theta^{\mathsf{T}} \mathbf{f}(y))
$$
  
The  
Log prob is...

Linear in the weights and features...

Um, but except for this.

*Log-sum-exp* is an important function for these models

$$
p(y) \propto \exp(\theta^{\mathsf{T}} \mathbf{f}(y))
$$

"Proportional to" notation, since denominator is invariant to *y*

### $\log p(y) \propto \theta^{\mathsf{T}} \mathbf{f}(y)$

Abusive "log proportional to" notation... somewhat common. Sometimes convenient.

# Log-linear gradients

• Similar as before: difference between the gold label, versus the model's predicted probability for that label.

## Log-linear models

• Such a great idea it has been reinvented and renamed in many different fields

**Multinomial logistic regression** is also known as **polytomous**, **polychotomous**, or **multi-class logistic regression**, or just **multilogit regression**.

#### **Maximum Entropy Classifier**

Logistic regression estimation obeys the maximum entropy principle, and thus logistic regression is sometimes called "**maximum entropy modeling**", and the resulting classifier the "**maximum entropy classifier**".

**Neural Network**: Classification with a Single Neuron Binary logistic regression is equivalent to a one-layer, single-output neural network with a logistic activation function trained under log loss. This is sometimes called classification with a single neuron.

#### **Generalized Linear Model** and **Softmax Regression**

Logistic regression is a generalized linear model with the logit link function. The logistic link function is sometimes called softmax and given its use of exponentiation to convert linear predictors to probabilities, it is sometimes called an **exponential model**.

<http://alias-i.com/lingpipe/demos/tutorial/logistic-regression/read-me.html>

*Common in 1990'sera NLP literature. Still sometimes used.*

*Currently popular again*

9

## Evaluation

- Given we have gold-standard labels, how good is a classifier? Evaluate on a test set (or dev set).
- Evaluating probabilistic predictions
	- Log-likelihood: we were doing this for LM's.
- Evaluating hard predictions
	- Accuracy: fraction of predictions that are correct.
		- What about class imbalance? Note also "most frequent class" baseline.
	- Many different statistics available from the *confusion matrix*
		- Precision, recall, F-score
		- Expected utility...

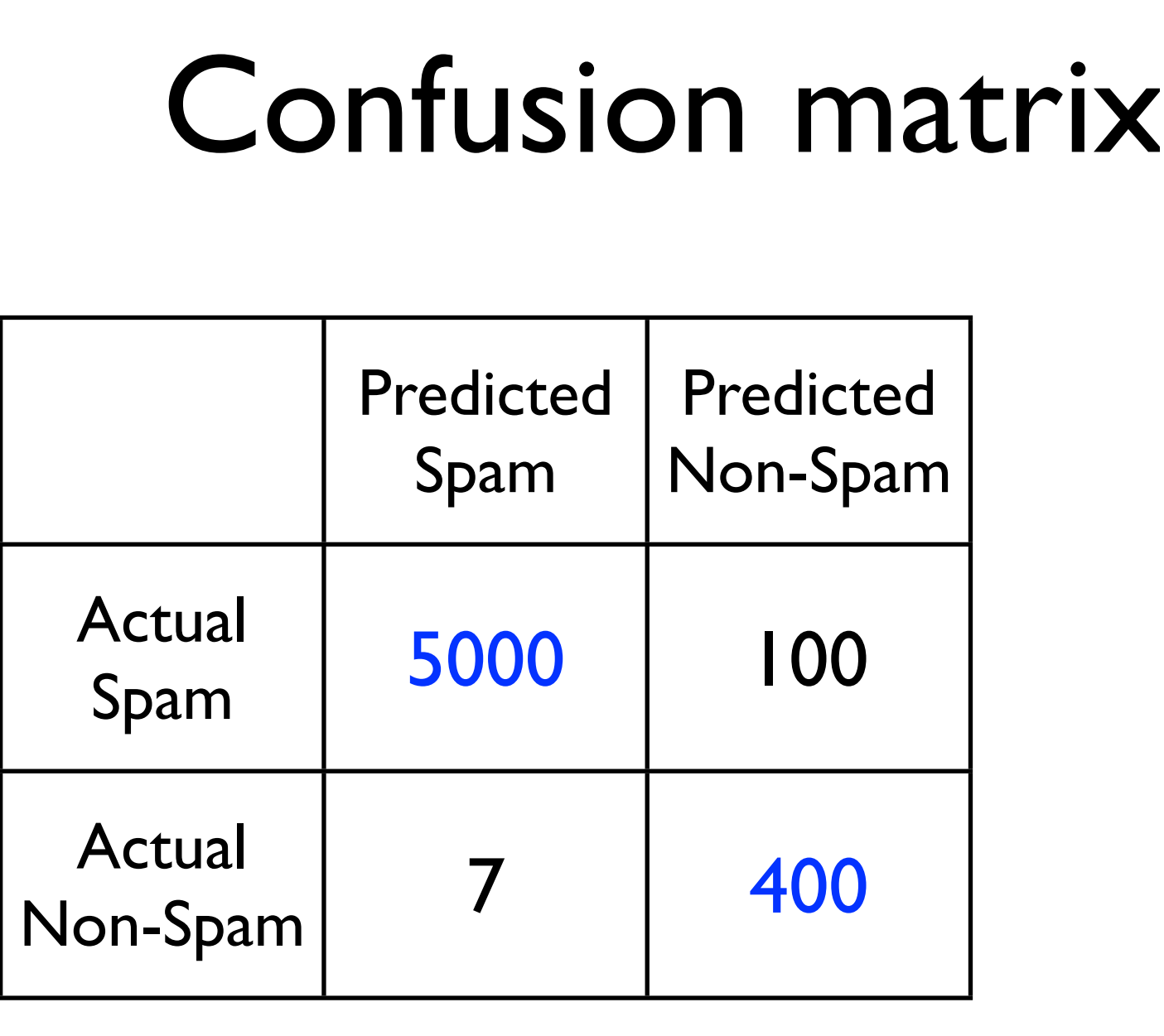

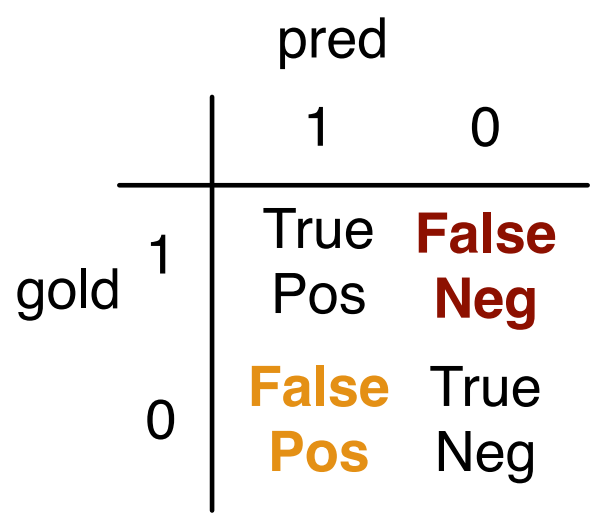

can make it arbitrarily good by being either very liberal or very conservative. Therefore you are often interested in a pair of metrics: one that cares

Classifier says YES if confidence in '1' is greater than a threshold *t*. Varying the threshold trades off between FP's versus FN's. For any one metric, you

http://brenocon.com/confusion\_matrix\_diagrams.pdf (.graffle)

**Accuracy** = p(correct) = (TP+TN) : (**FN**+**FP**)

But often you want to know about **FN**'s

versus **FP**'s, thus all these metrics.

These are just some notes -- no guarantees of correctness.

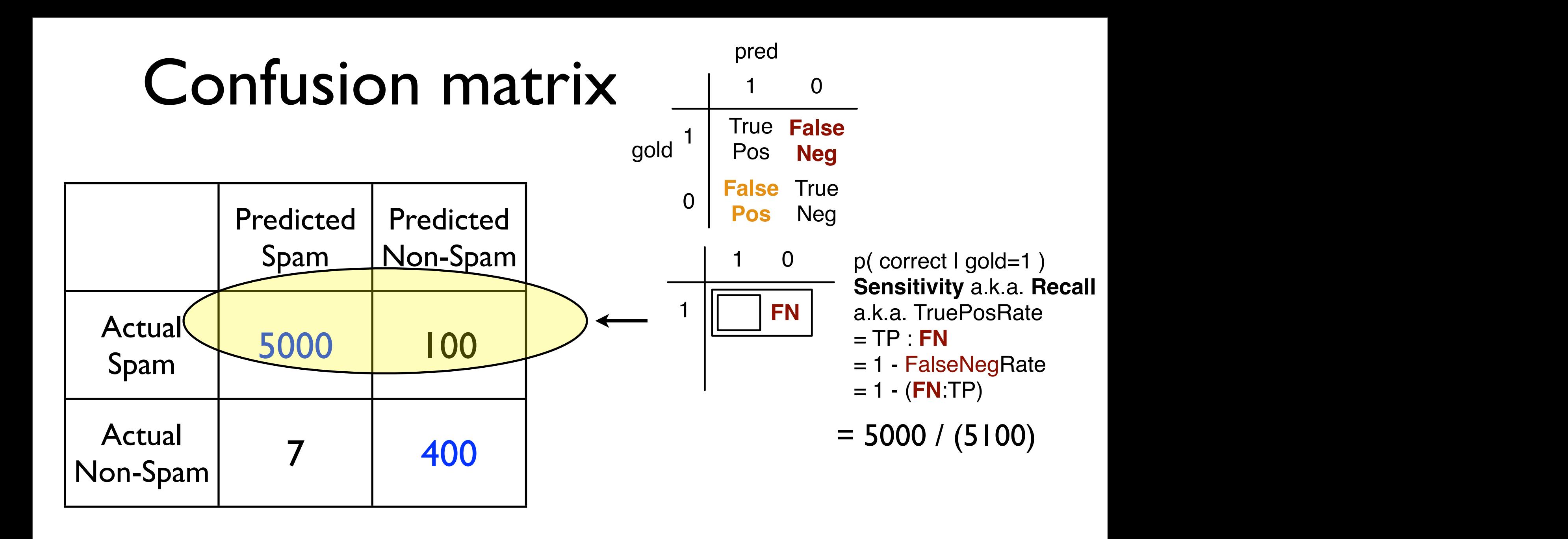

(sens, spec) = (TP:**FN**, TN:**FP**)

can make it arbitrarily good by being either very liberal or very conservative. Therefore you are often interested in a pair of metrics: one that cares

Classifier says YES if confidence in '1' is greater than a threshold *t*. Varying the threshold trades off between FP's versus FN's. For any one metric, you

TPR (Sens)

Classifier says YES if confidence in '1' is greater than a threshold *t*. Varying the threshold trades off between FP's versus FN's. For any one metric, you

can make it arbitrarily good by being either very liberal or very conservative. Therefore you are often interested in a pair of metrics: one that cares

about **FP**'s, and one that cares about **FN**'s. Here are two pairings that are popular. By changing the confidence threshold, you get a curve of them.

11

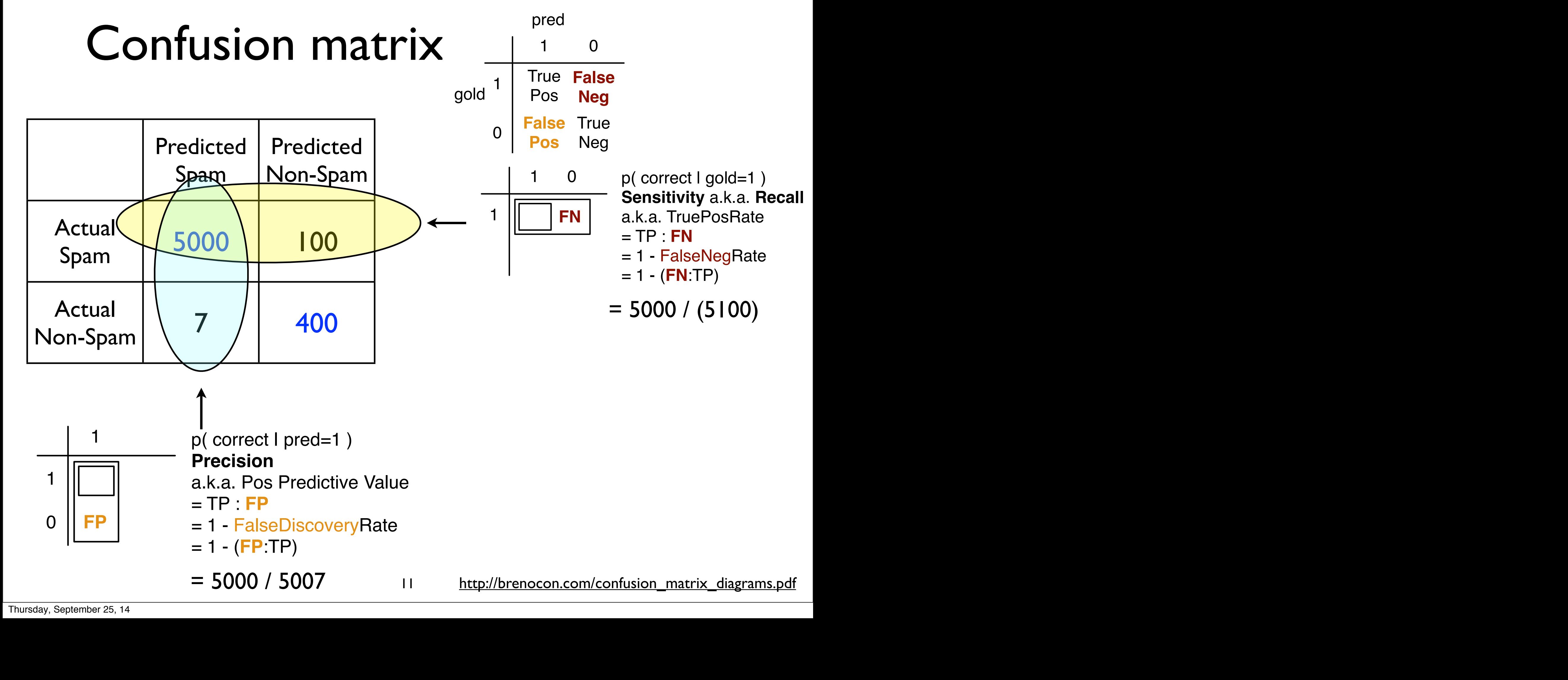

**Confusion matrix metrics**

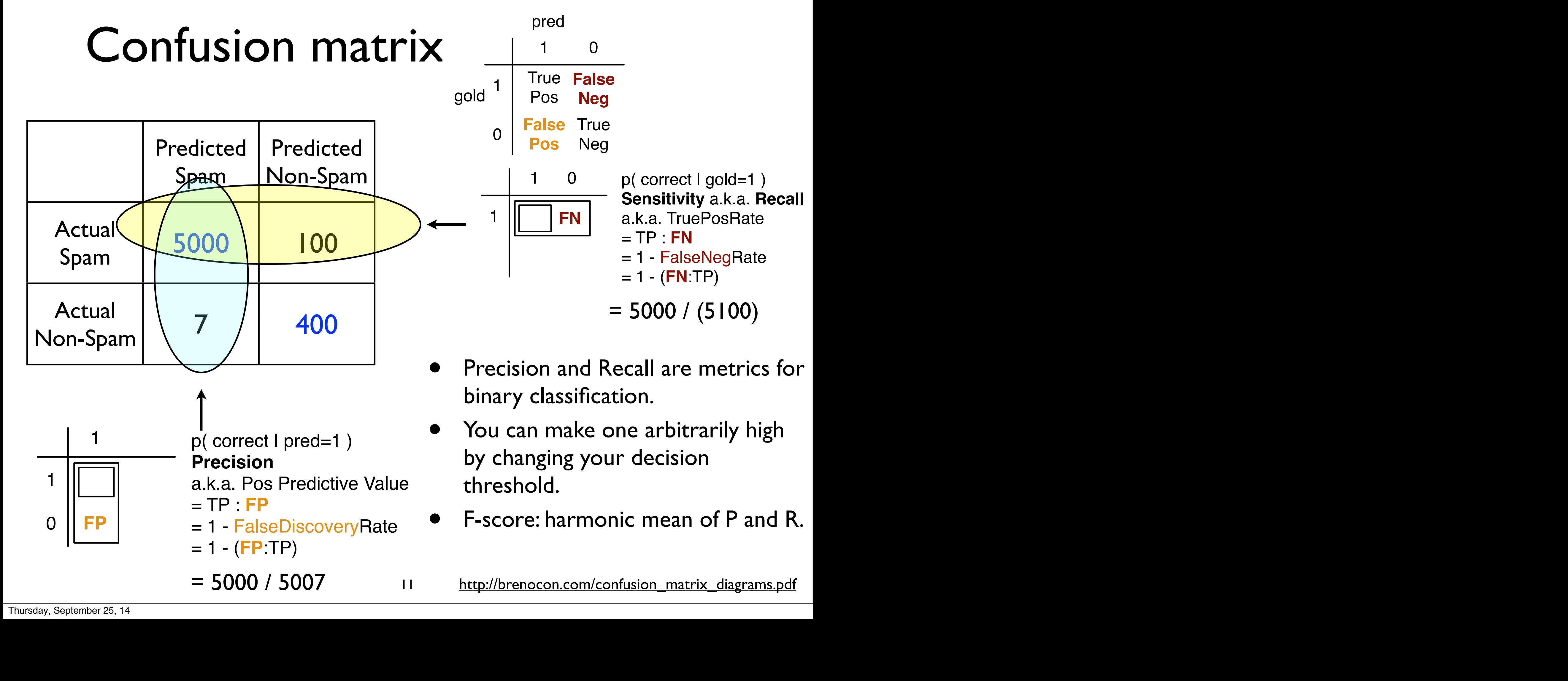

**Confusion matrix metrics**

### Decision threshold

Decide "1" if  $p(y = 1|x) > t$  .... could vary threshold **t** 

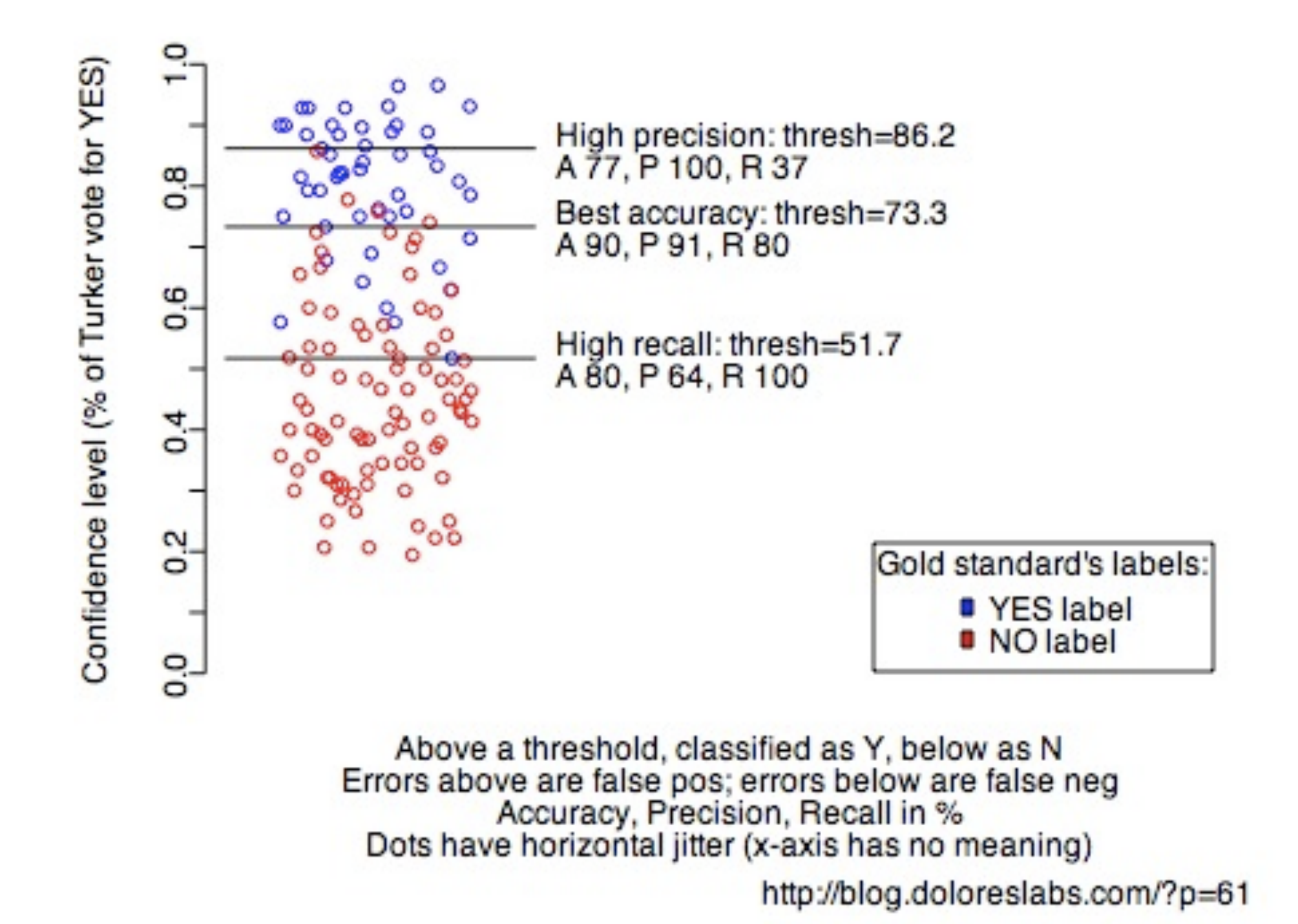

### Decision threshold

#### Classifier performance on gold standard at different thresholds<br>Recall, Precision, Specificity in % Middle bars are errors

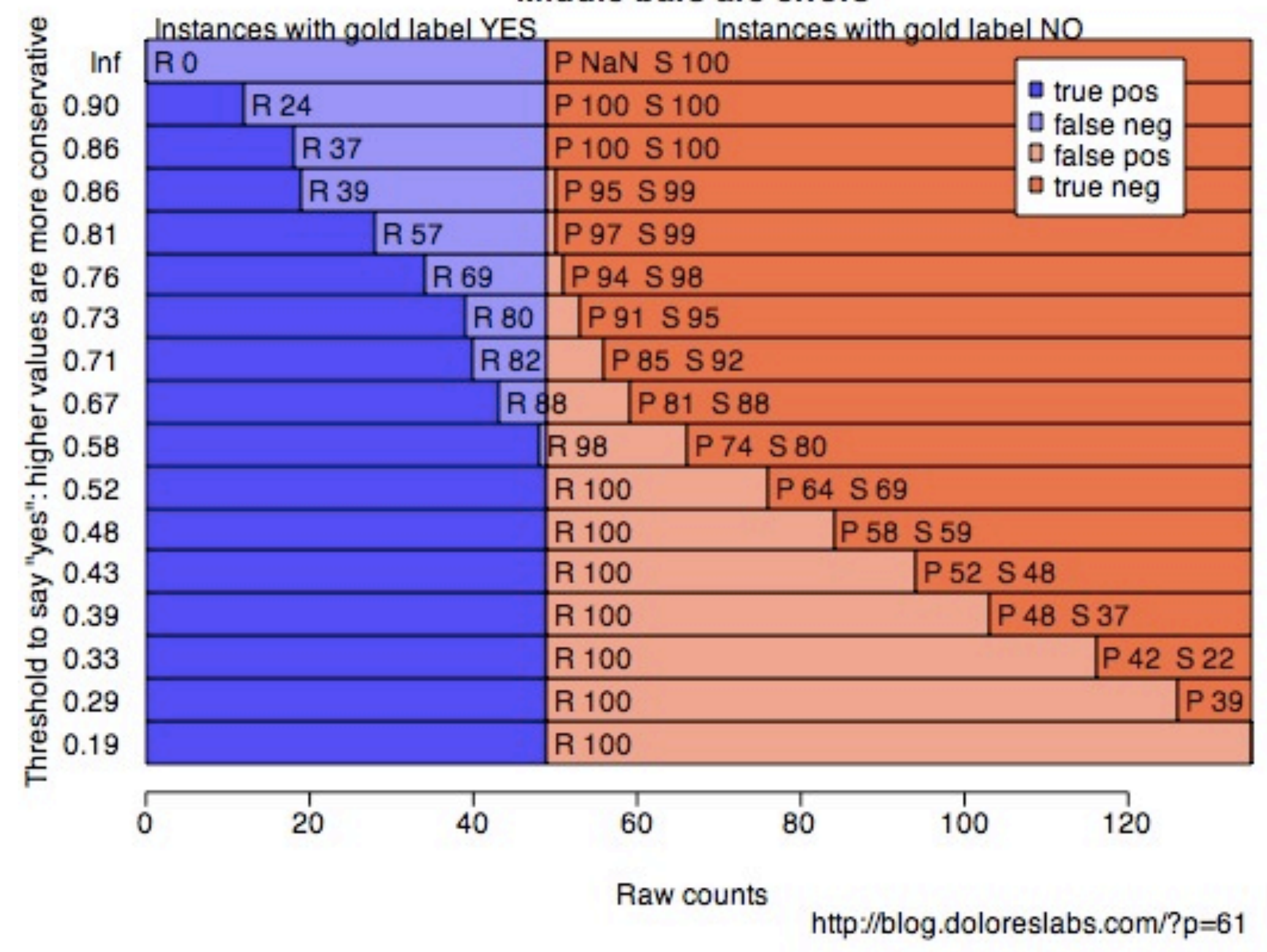

# Many other metrics

- *Expected utility*: Perhaps there's -5 points of user happiness for reading a spam message, but -1000 points for false positive spam.
- Metrics that are invariant to a decision threshold
	- Log-likelihood
	- "ROC AUC": rank by confidence value. Choose gold-positive and gold-negative examples. Are they ranked correctly?

"area under the receiving-operator-characteristic curve"

• Many other related things with different names from different disciplines (medical, engineering, statistics...)

#### http://brenocon.com/confusion matrix diagrams.pdf

# Human annotations

- We usually think data from humans is "gold standard"
- But our tasks are subjective! What does this mean?
- Compare answers to your neighbor. How many did you agree on, out of 10?

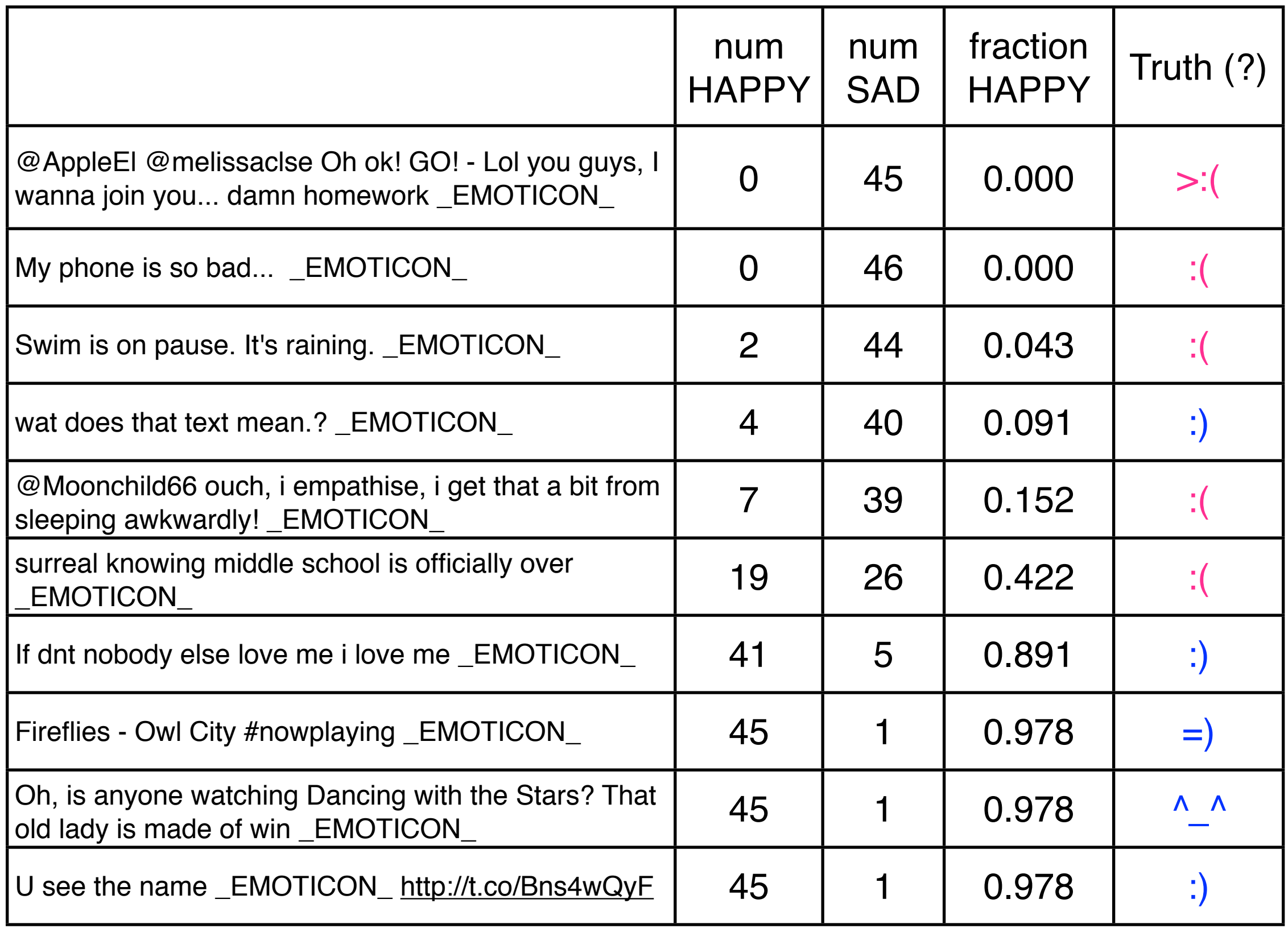

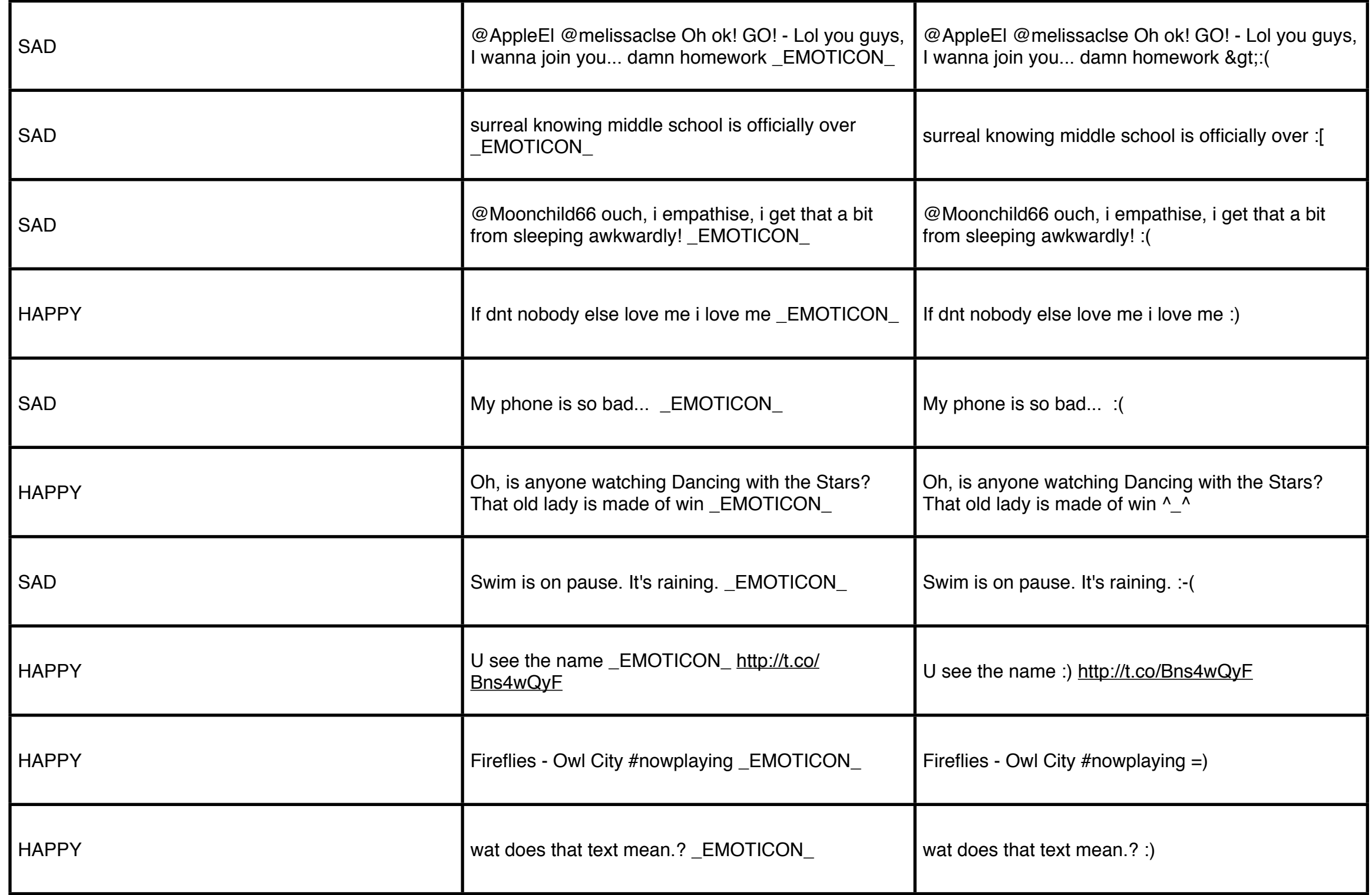

# Human agreement

- Should we expect machines to do subjective tasks?
	- Is the task "real", or is it a fake made-up thing? What does "real" mean anyways? Is sentiment a "real" thing?
- Inter-annotator agreement rate (IAA) is the standard way to measure "realness" and quality of human annotations.
	- Have two annotators annotate the same item.
	- Fraction of the time they agree.
	- Alternate view: accuracy rate that one has when trying to model the other.
	- Cohen's *kappa*: a variation on IAA that controls for base rates (compare against null case of everyone answering the most common answer).
- Human factors affect agreement rates!!
	- Are the annotators trained similarly?
	- Are the guidelines clear?
	- Is your labeling theory of sentiment/semantics/etc "real"?
- Common wisdom: IAA is upper bound on machine accuracy. Really? Discuss.